# Microsoft 70-515 [Dumps Full Version New Updated By Bra](http://www.mcitpdump.com/?p=3669)indump2go Today (181-190)

# **MICROSOFT NEWS: 70-515 Exam Questions has been Updated Today! Get Latest 70-515 VCE and 70-515 PDF Instantly! Welcome to Download the Newest Braindump2go 70-515 VCE&70-515 PDF Dumps:**

http://www.braindump2go.com/70-515.html (299 Q&As) **All Latest Updated Questions and Answers in Braindump2go 70-515 Exam Dumps will not take you a lot of time to comprehend and you can easily cover up the entire Microsoft 70-515 syllabus for your examination.Download Braindump2go Free 70-515 Sample Questions Now, Pass 70-515 Exam in advance!** Exam Code: 70-515Exam Name: TS: Web Applications Development with Microsoft .NET Framework 4Certification Provider: Microsoft Corresponding Certifications: MCPD, MCPD: Web Developer 4, MCTS, MCTS: Microsoft .NET Framework 4, Web Applications 70-515 Dumps PDF,70-515 VCE,70-515 eBook,70-515 Microsoft Certification,70-515 Latest Dumps,70-515 Practice Test,70-515 Book,70-515 Dumps Free,70-515 Exam Dump,70-515 Exam Preparation,70-515 Braindumps,70-515 Braindump PDF,70-515 Practice Exam, 70-515 Preparation Guide, 70-515 eBook PDF 5: Web Applications Development with Microsoft .NET

# **Framework 4: 70-515**

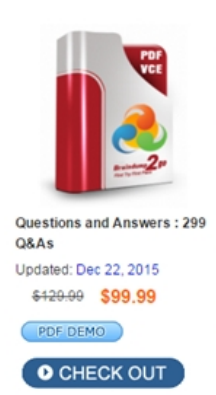

# **Product Description Exam Number/Code: 70-515**

## Exam Number/Code: 70-515

"TS: Web Applications Development with Microsoft.NET Framework 4", also known as 70-515 exam, is a Microsoft Certification. With the complete collection of questions and answers, Braindump2go has assembled to take you through 299 Q&As to your 70-515 Exam preparation. In the 70-515 exam resources, you will cover every field and category in Microsoft MCPD helping to ready you for your successful Microsoft Certification.

## **Free Demo Download**

Braindump2go offers free demo for 70-515 exam (TS: Web Applications Development with Microsoft .NET Framework 4). You can check out the interface, question quality and usability of our practice exams before you decide to buy it.

Printable PDF Premium VCE + VCE Simulator

 QUESTION 181You create an ASP.NET server control in the SampleControl namespace. The control uses a JavaScript file names Refresh.js to implement AJAX functionality. You need to ensre that the JavaScript file is included in the assembly. Which two actions should you perform (Choose 2) A. Add the following assembly attribute to the AssemblyInfo file. [assembly: WebResource("SampleControl.Refresh.js", "application/x-javascript")] B. Add the following assembly attribute to the AssemblyInfo file. [assembly:ScriptResource("SampleControl.Refresh.js")] C. In the Properties window for the Refresh.js file, set the Build Action to Embedded Resource. D. In the Properties window for the Refresh.js file, set the Build Action to Content. Answer: AC QUESTION 182You are developing an ASP.NET Web application.The application is configured to use the membership and role providers.You need to allow all users to perform an HTTP GET for application resources, but you must allow only the user named Moderator to perform a POST operation.Which configuration should you add to the web.config file? A. <authorization><deny verbs="GET" users="\*"/><allow verbs="POST" users="Moderator"/><deny verbs="POST" users="\*"/> </authorization>B. <authorization><deny verbs="POST" users="\*"/><allow verbs="POST" users="Moderator"/><allow verbs="GET" users="\*"/></authorization>C. <authorization><allow verbs="GET" users="\*"/><allow verbs="POST" users="Moderator"/><deny verbs="POST" users="\*"/></authorization>D. <authorization><allow verbs="GET" users="\*"/> <deny verbs="POST" users="Moderator"/><deny verbs="POST" users="\*"/></authorization> Answer: C QUESTION 183You are developing an ASP.NET Web application. The application must pass an object that contains user-specific data between multiple pages. The object is more than 100 KB in size when serialized.You need to minimize the amount of data is sent to the user. What should you do? A. Pass the object data in a hidden field. B. Store the object instance in a session variable. C. Use a cookie that contains the object data. D. Encode the object data and pass it in a query string parameter. Answer: B QUESTION 184You are developing an ASP.NET website that uses multiple layers of themes. You want to ensure that attributes will be correctly applied to controls when multiple themes specify the same control attribute. What is the order of precedence that defines how ASP.NET applies themes?

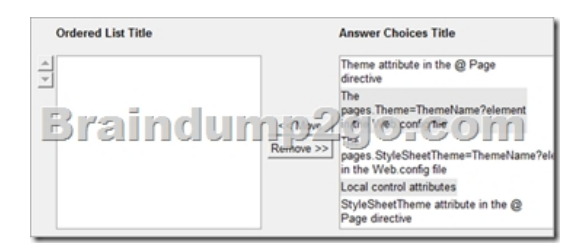

Answer: Theme attribute in the @ Page directive The pages. Theme=ThemeName?element in the Web.config file Local control attributes SEASE di Réferabilità di 46 ORGEO III directive The pages.StyleSheetTheme=ThemeName?element in the Web.config file

 FEEDBACKQUESTION 185mouseenter jQueryIn a page there is a div (I guess it was a div) and you need to execute a javascript function when if first moves the mouse over the element<div id=?div1?></div>A.  $\{(?#div1?)$ .mouseenter(displayname);B. \$(?.div1?).mouseenter(displayname);C. \$(?#div1?).mousemove(displayname);D. \$(?.div1?).mousemove(displayname); Answer: A QUESTION 186Ajax extender[TargetControlType(typeof(TextBox))]public class DisabledButtonExtender : ExtenderControlBase{[ExtenderControlProperty][DefaultValue("")][IDReferenceProperty(typeof(Button))]Create an extender that extends a textbox and assigns to a button; Using wich combination ? A. [TargetControlType(typeof(TextBox))] [IDReferenceProperty(typeof(Button))] Answer: A QUESTION 187jQuery CheckBoxesIn a web page with chechboxes you need to write e jquery that retruns the number checked checkboxes A. var  $n = \frac{\S{?input:checked?}}{length;B}.$  var  $n = \frac{\S{?input:checked?}}{length;B}$ :checked?).length;C. var n = \$(?input:selected?).length;D. var n = \$(?:input, :selected?).length; Answer: A QUESTION 188State managementYou have to store user data of 200 KB in an object.Which state management technique to use: A. Server sessionB. Cookie C. ViewState D. Hidden Field Answer: A QUESTION 189You develop an ASP.NET Web page that includes multiple WebPartZone controls, an EditorZone.Users report that they cannot customize the layout of the page by moving WebParts from one ?You need to ensure that users can successfully move Web Parts from one zone to another.What should you do? A. Configure the Web site to enable session state. B. Configure the Web site to require authentication and to use personalization. C. Add a ProxyWebPartManager control to the page. D. Add a AppearanceEditorPart control to the page. Answer: B QUESTION 190You are implementing an ASP.NET Web pageThe page includes several controls, but only a GridView requires view state. You set the GridView?You need to ensure that the page will omit unneeded view state.Wich @ Page directive should you use? A. <% Page EnableViewState=?true? ViewStateMode=?Enabled? \_ %> B. <% Page EnableViewState=?true? ViewStateMode=?Disabled? \_ %> C. <% Page EnableViewState=?false? ViewStateMode=?Disabled? \_ %> D. <% Page EnableViewState=?false? ViewStateMode=?Enabled? \_ %> Answer: B Braindump2go Latest 70-515 Exam Dumps Released! 100% Real Questions - Dumps Qulification is the secret of Success! Prepare yourself to Face the 70-515 Exam with Real Exam Questions from Microsoft Official Exam Center, walk into the Testing Centre with confidence. **TS: Web Applications Development with Microsoft .NET** 

# **Framework 4: 70-515**

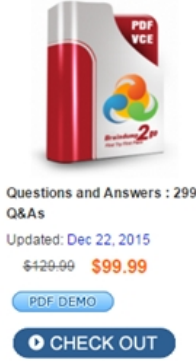

# **Product Description Exam Number/Code: 70-515**

### Exam Number/Code: 70-515

"TS: Web Applications Development with Microsoft .NET Framework 4", also known as 70-515 exam, is a Microsoft Certification. With the complete collection of questions and answers, Braindump2go has assembled to take you through 299 Q&As to your 70-515 Exam preparation. In the 70-515 exam resources, you will cover every field and category in Microsoft MCPD helping to ready you for your successful Microsoft Certification

### **Free Demo Download**

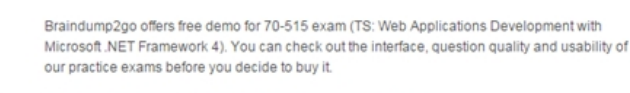

Printable PDF Premium VCE + VCE Simulator

FREE DOWNLOAD: NEW [UPDATED 70-515 PDF Dumps & 70-515 VCE Dumps from Brain](http://www.mcitpdump.com/?p=3669)dump2go: http://www.braindump2go.com/70-515.html (299 Q&As)